Bách Khoa Online: hutonline.net

### **Bách Khoa Online: hutonline.net**

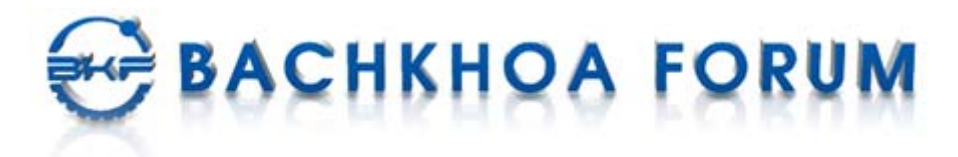

# **Tìm kiếm & download ebook: bookilook.com**

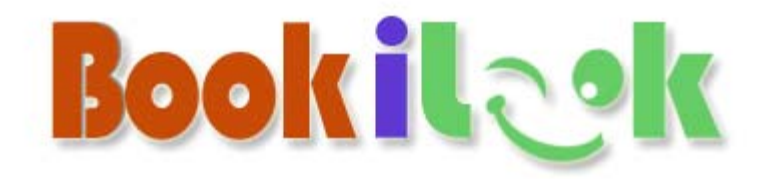

### **LỜI NÓI ĐẦU**

Cuốn sách "Giáo trình hệ tính CCNA 2" được biện soạn dựa trên chương trình đào tạo chuyên viên mạng của Cisco. Lần xuất bản thứ nhất đã được bạn đọc nhiệt tình đón nhận. Đây là chương trình học có tính thực tế cao. Trong bối cảnh công nghệ phát triển liên tục nên giáo trình cần được cập nhật để bám sát thực tiễn. Đó chính là lý do chúng tôi giới thiệuđến bạn cuốn giáo trình mới trong lần xuất bản này.

Giáo trình này tương ứg với kỳ học thứ hai trong chương trình đào tạo CCNA của Cisco. Sách gồm có 11 chương, các chủ đề được trình bày có hệ thống và cô đọng. Nội dung chính của tập hai là khảo sát thành phần cấu trúc và hoạt động của router, đồng thời hướng dẫn người đọc cấu hình cơ bản cho router. So với phiên bản cũ, phiên bản mới có đề cập thêm hai phần mới là: Giao thức thông điệp điều khiển Internet (ICMP) và danh sách kiểm tra truy nhập (Access Control List). Bên cạnh đó, các phần về cấu trúc router, cấu hình router và xử lý sự cố cho router cũng được bổ sung thêm nhiều chi tiết mới so với phiên bản cũ.

Cuốn sách không chỉ là một giáo trình hữu ích cho các học viên mạng CCNA mà còn là tài liệu bổ ích cho các bạn đọc muốn trở thành những nhà networking chuyên nghiệp.

Mặc dù đã cố gắng sửa chữa, bổ sung cho cuốn sách được hoàn thiện hơn song chắc rằng không tránh khởi những thiếu sót, hạn chế. Nhóm biên soạn mong nhận được cá ý kiến đóng góp quý báu của bạn đọc.

#### MK.PUB

[Mk.pub@minhkhai.com.vn](mailto:Mk.pub@minhkhai.com.vn)

[www.minhkhai.com.vn](http://www.minhkhai.com.vn/)

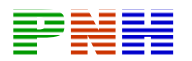

Kính thưa quý bạn đọc gần xa, Ban xuất bản MK.PUB trước hết xin bày tỏ lòng biết ơn và niềm vinh hạnh trước nhiệt tình của đông đảo Bạn đọc đối với tủ sách MK.PUB trong thời gian qua.

Khẩu hiệu chúng tôi là:

\* Lao động khoa học nghiêm túc.

\* Chất lượng và ngày càng chất lượng hơn.

\* Tất cả vì Bạn đọc.

Rất nhiều Bạn đọc đã gửi *mail* cho chúng tôi đóng góp nhiều ý kiến quý báu cho tủ sách.

Ban xuất bản MK.PUB xin được kính mời quý Bạn đọc tham gia cùng nâng cao chất lượng tủ sách của chúng ta.

Trong quá trình đọc, xin các Bạn ghi chú lại các sai sót (dù nhỏ, lớn) của cuốn sách hoặc các nhận xét của riêng Bạn. Sau đó xin gửi về địa chỉ:

E-mail: [mk.book@minhkhai.com.vn](mailto:mk.book@minhkhai.com.vn) – [mk.pub@minhkhai.com.vn](mailto:mk.pub@minhkhai.com.vn)

Hoặc gửi về: Nhà sách Minh Khai

249 Nguyễn Thị Minh Khai, Q.I, Tp. Hồ Chí Minh

Nếu Bạn ghi chú trực tiếp lên cuốn sách, rồi gửi cuốn sách đó cho chúng tôi thì chúng tôi sẽ xin hoàn lại cước phí bưu điện và gửi lại cho bạn cuốn sách khác.

Chúng tôi xin gửi tặng một cuốn sách của ủ sách MK.PUB ty chọn lựa của Bạn theo một danh mục thích hợp sẽ được gửi tới Bạn.

 Với mục đích ngày càng nâng cao chất lượng của tủ sách MK.PUB, chúng tôi rất mong nhân được sư hợp tác của quý Ban đọc gần xa.

"*MK.PUB và Bạn đọc cùng làm !"* 

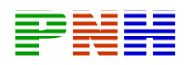

#### **MK.PUB**

## MUC LUC

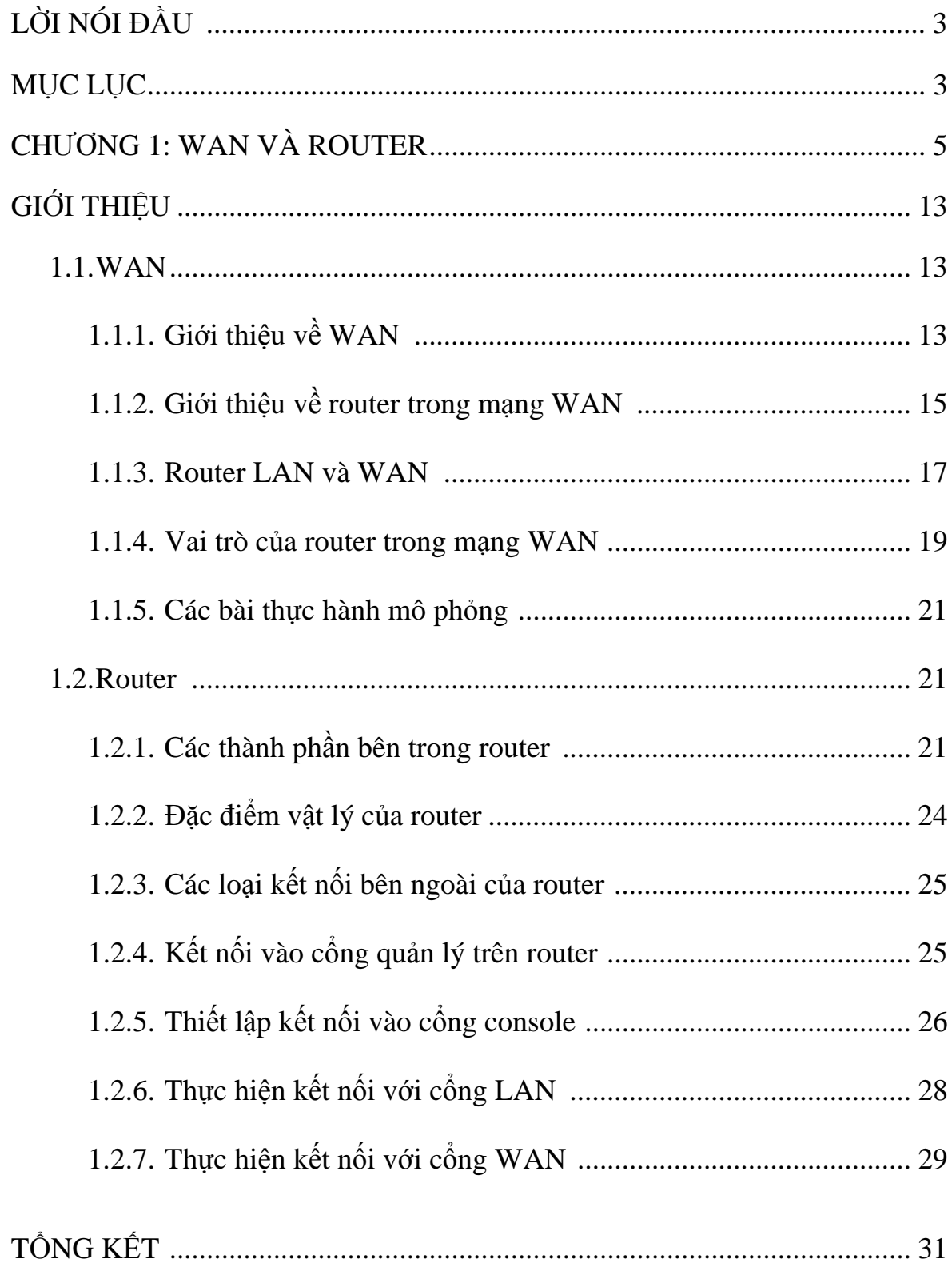

Tìm kiếm & download ebook: bookilook.com

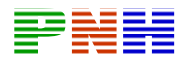

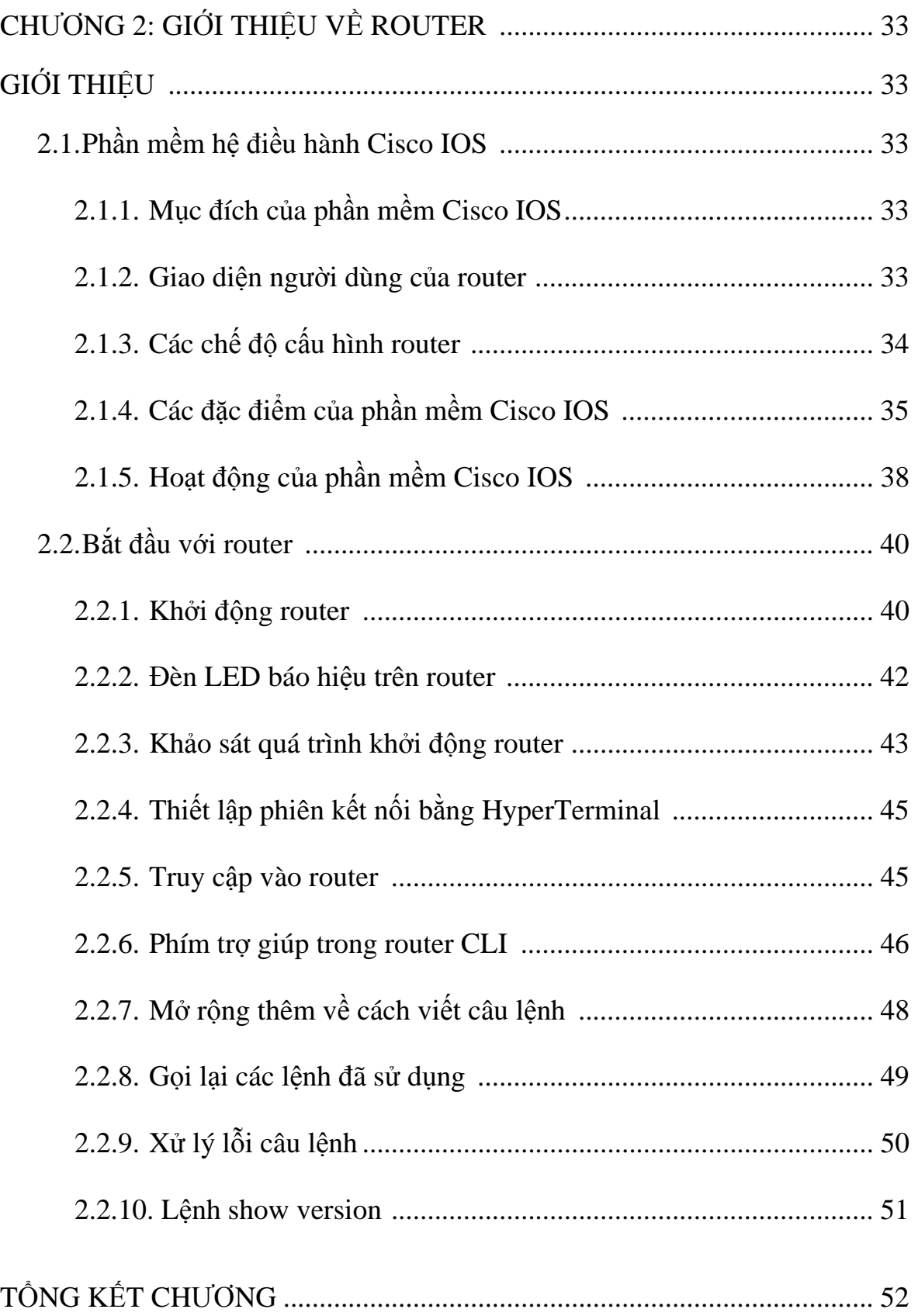

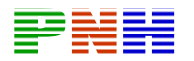

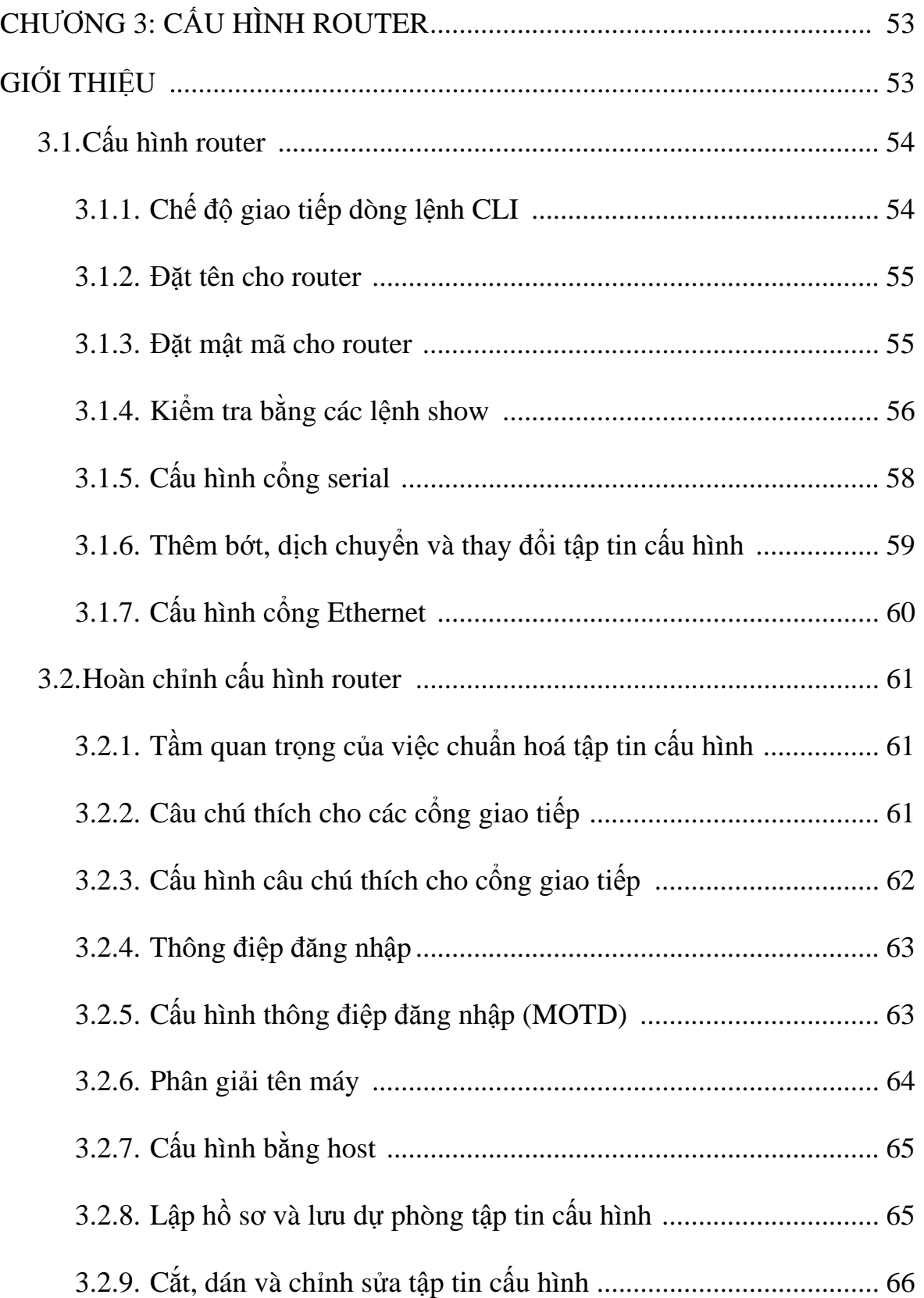

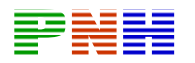

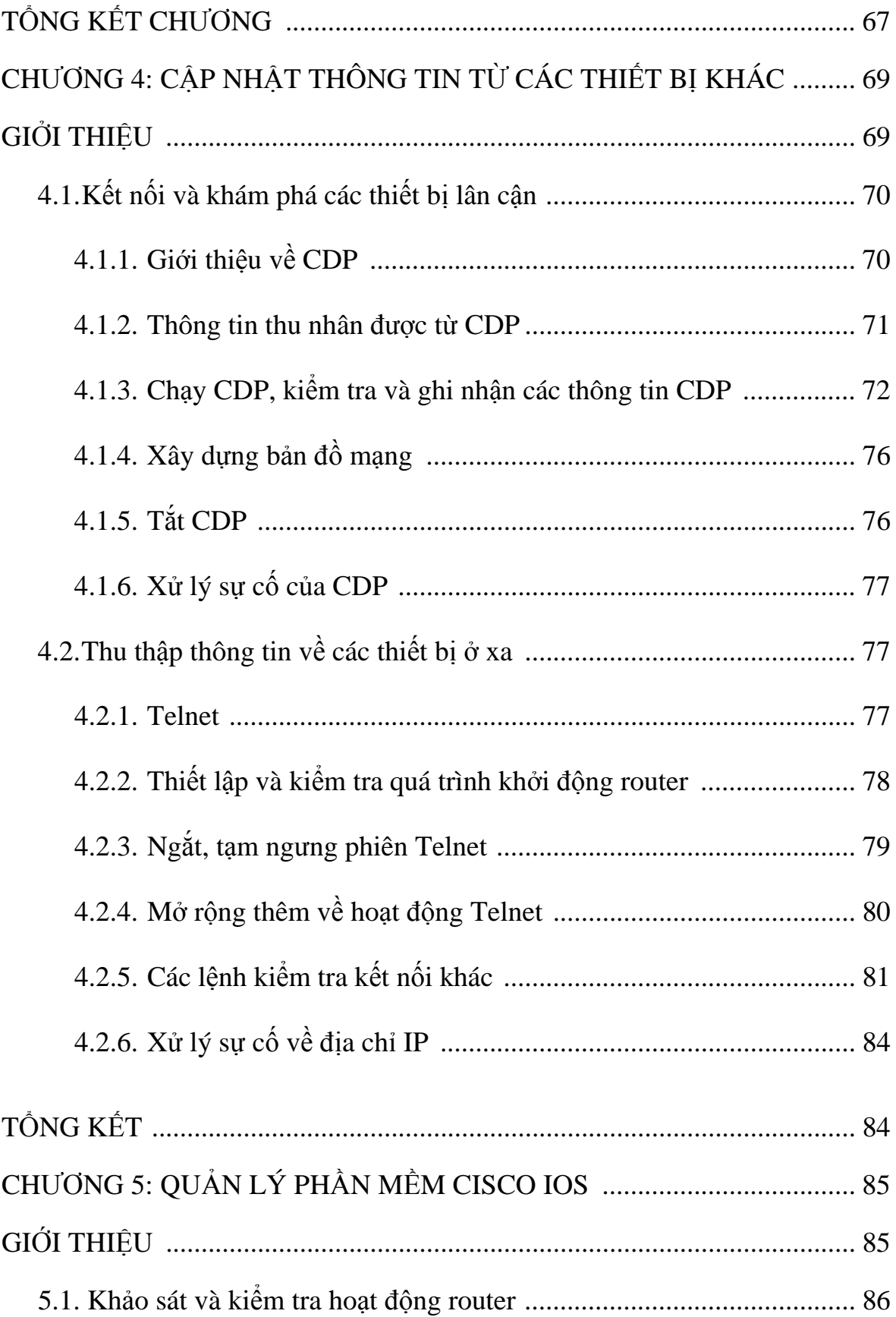

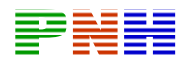

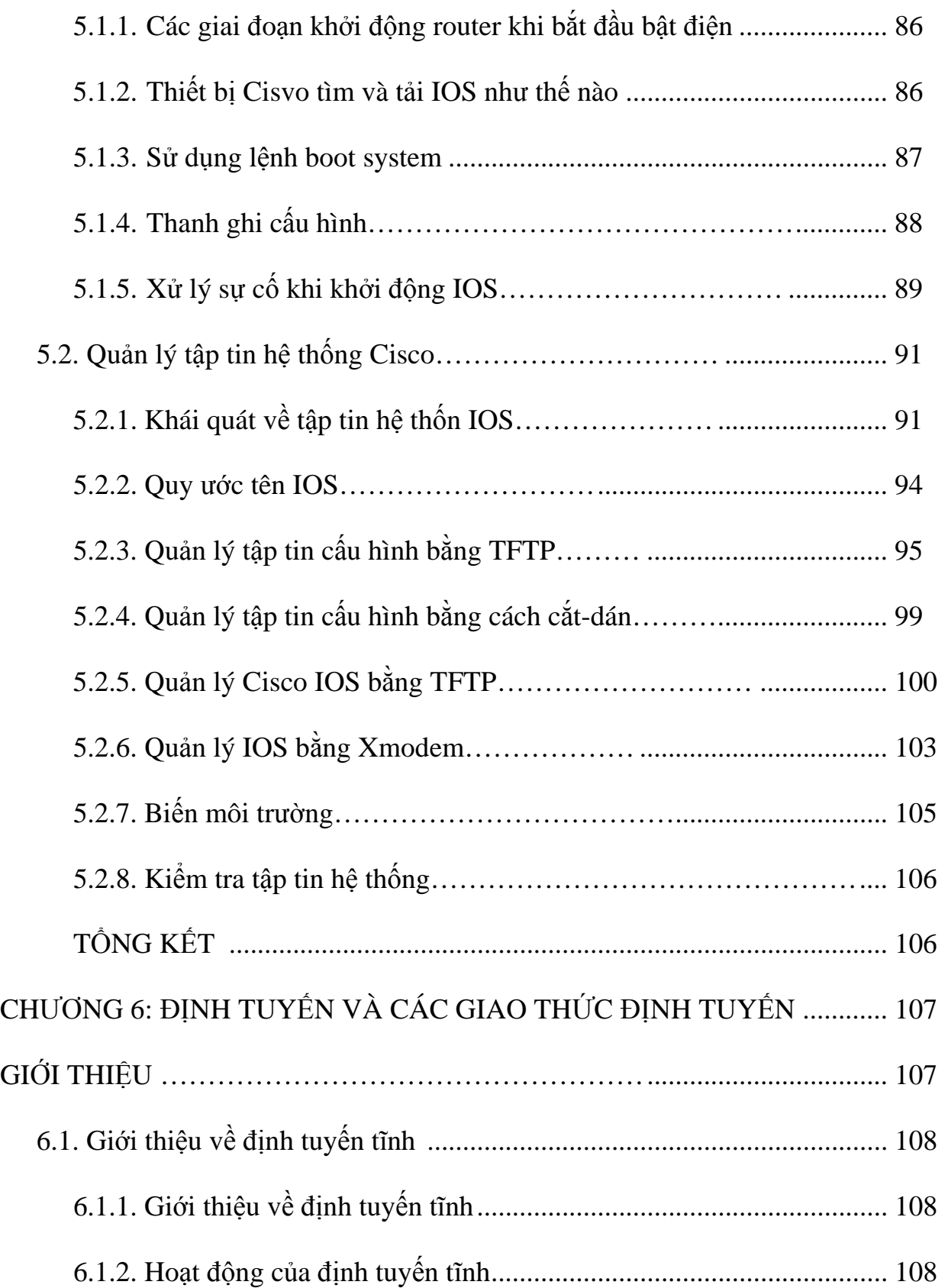

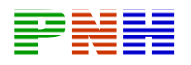

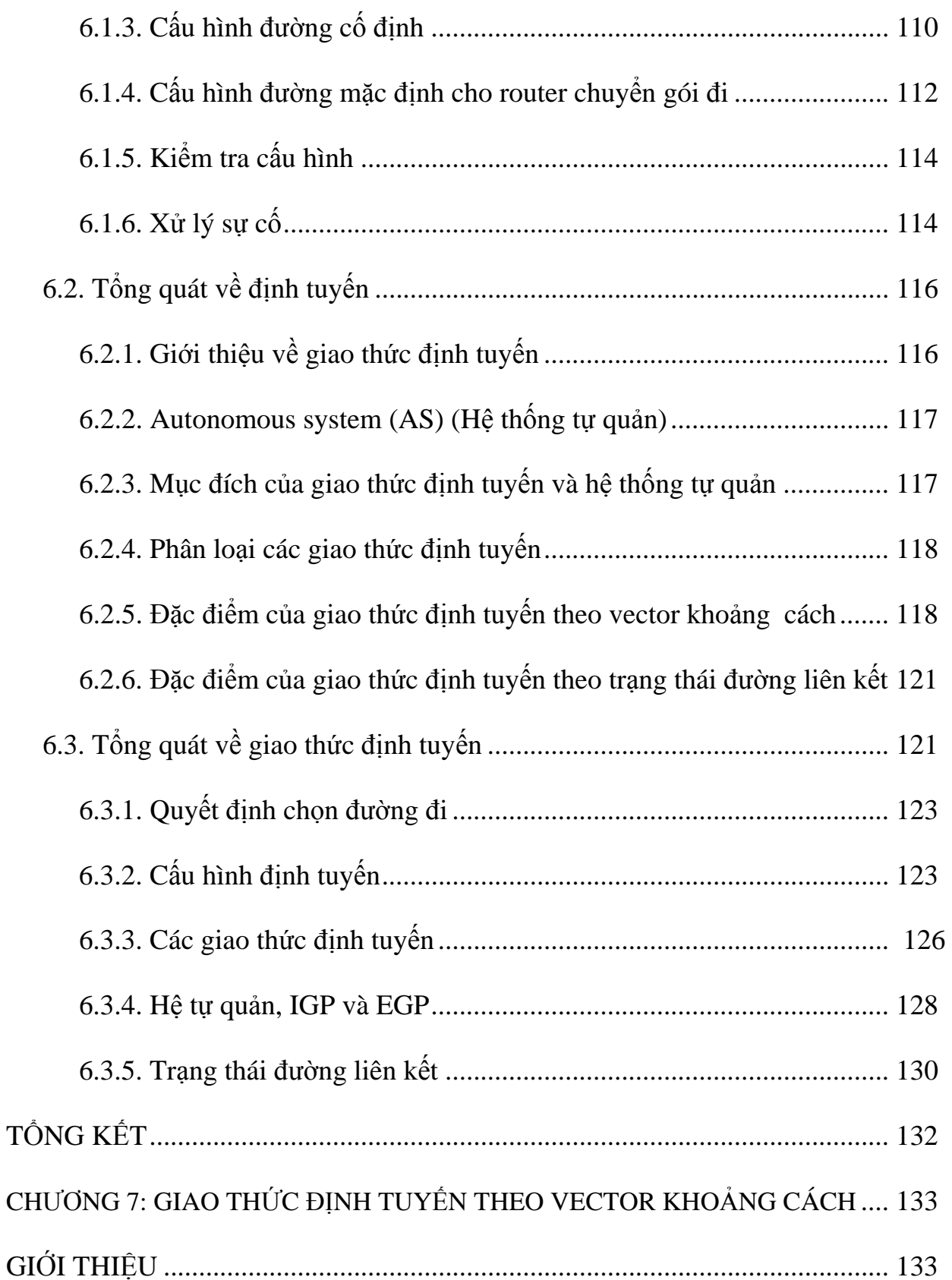

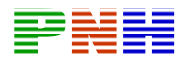

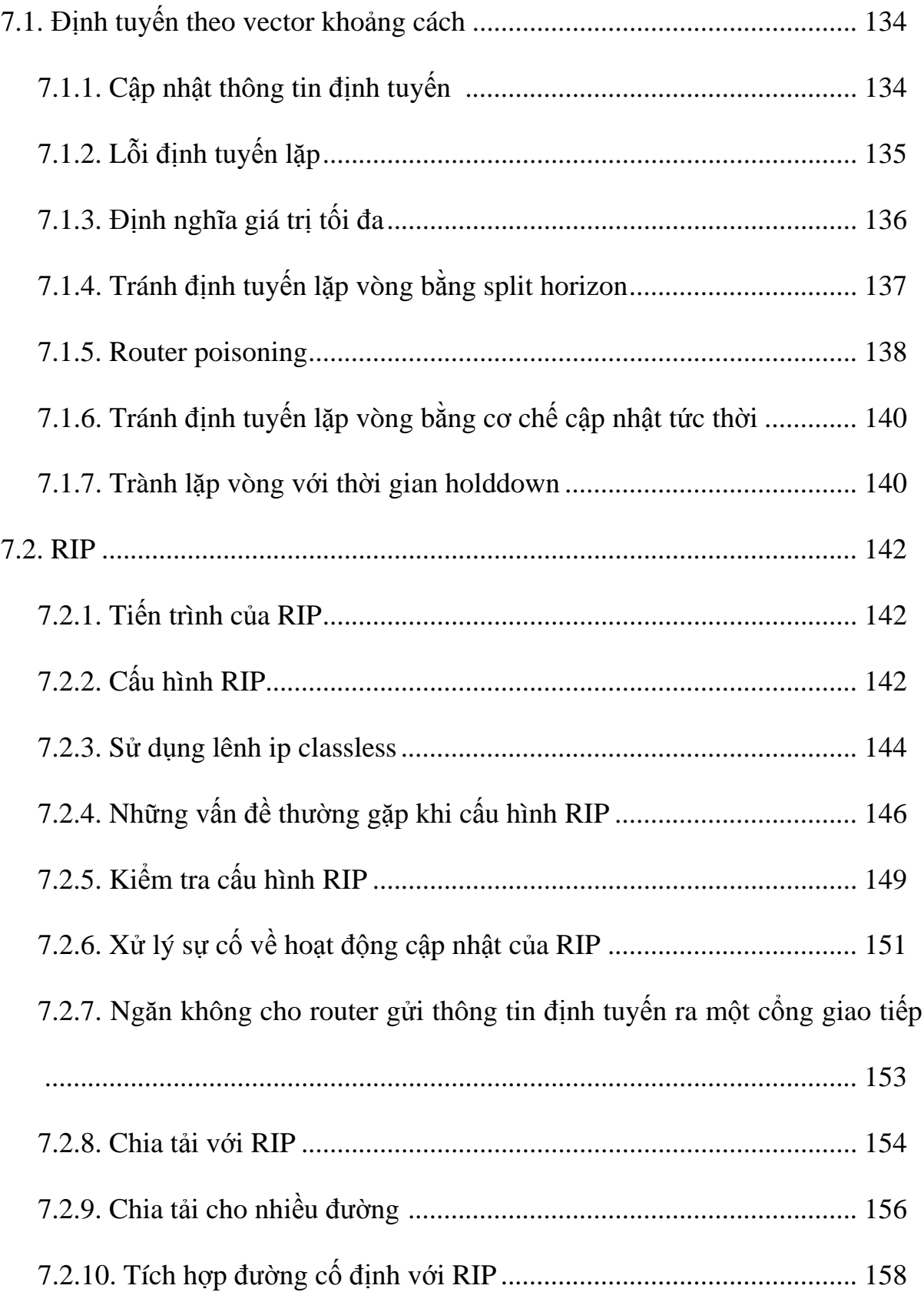